# Case study: ext2 FS

THE UNIVERSITY OF NEW SOUTH WALES

# Recap: i-nodes

- · Each file is represented by an inode on disk
- · Inode contains the fundamental file metadata
  - Access rights, owner, accounting info
  - (partial) block index table of a file
- · Each inode has a unique number
  - System oriented name
  - Try 'ls -i' on Unix (Linux)
- · Directories map file names to inode numbers
  - Map human-oriented to system-oriented names

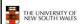

3

3

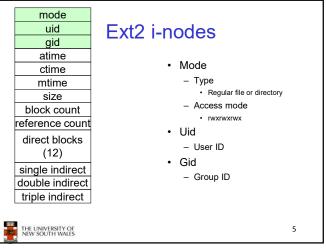

# The ext2 file system - The main Linux FS before ext3

- · Second Extended Filesystem

  - Evolved from Minix filesystem (via "Extended Filesystem")
- Features
  - Block size (1024, 2048, and 4096) configured at FS creation

  - Performance optimisations to improve locality (from BSD
- Main Problem: unclean unmount →e2fsck
  - Ext3fs keeps a journal of (meta-data) updates
  - Journal is a file where updates are logged
  - Compatible with ext2fs

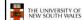

2

6

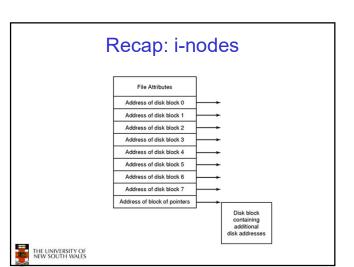

mode uid **Inode Contents** gid atime atime ctime - Time of last access mtime ctime size block count - Time when file was created reference count mtime direct blocks Time when file was last modified (12)single indirect double indirect triple indirect THE UNIVERSITY OF NEW SOUTH WALES 6

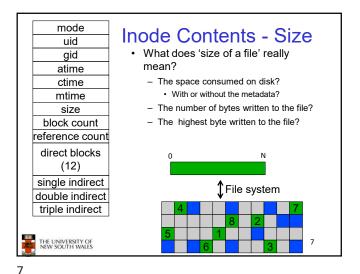

mode **Inode Contents - Size** uid What does 'size of a file' really gid mean? atime The space consumed on disk? ctime · With or without the metadata? mtime size - The number of bytes written to the file? block count - The highest byte written to the file? reference count direct blocks (12)single indirect file system double indirect triple indirect THE UNIVERSITY OF NEW SOUTH WALES

8

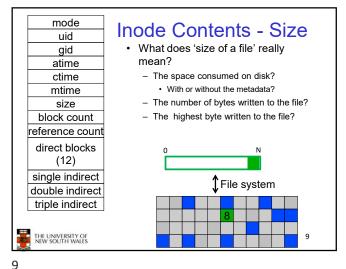

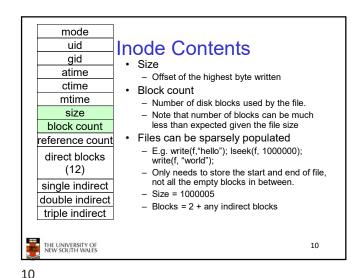

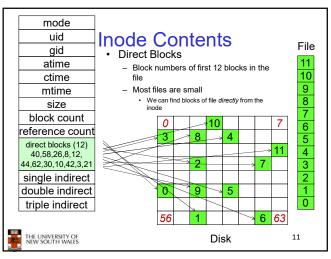

### **Problem**

- · How do we store files with data at offsets greater than 12 blocks?
  - Adding significantly more direct entries in the inode results in many unused entries most of the time.

THE UNIVERSITY OF NEW SOUTH WALES

12

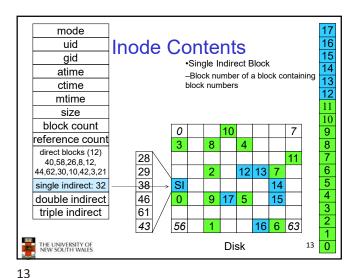

# Single Indirection

- · Requires two disk access to read
  - One for the indirect block; one for the target block
- Max File Size

14

16

- Assume 1Kbyte block size, 4 byte block numbers
   12 \* 1K + 1K/4 \* 1K = 268 KiB
- For large majority of files (< 268 KiB), given the inode, only one or two further accesses required to read any block in file.

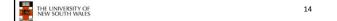

mode uid Inode Contents gid Double Indirect Block atime -Block number of a block containing ctime block numbers of blocks containing block numbers mtime size block count reference count direct blocks (12) 40.58.26.8.12. 44,62,30,10,42,3,21 single indirect: 32 double indirect triple indirect THE UNIVERSITY OF NEW SOUTH WALES 15

mode uid **Inode Contents** gid •Double Indirect Block atime -Block number of a block containing ctime block numbers of blocks containing block numbers mtime •Triple Indirect size -Block number of a block containing block count block numbers of blocks containing reference count block numbers of blocks containing block numbers © direct blocks (12) 40.58.26.8.12. 44,62,30,10,42,3,21 single indirect: 32 double indirect triple indirect THE UNIVERSITY OF NEW SOUTH WALES 16

15

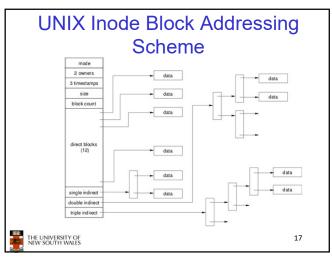

# UNIX Inode Block Addressing Scheme

- Assume 8 byte blocks, containing 4 byte block numbers
- => each block can contain 2 block numbers (1-bit index)
- Assume a single direct block number in inode

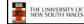

18

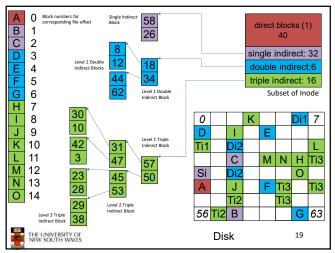

Max File Size Assume 4 bytes block numbers and 1K blocks The number of addressable blocks - Direct Blocks = 12 Single Indirect Blocks = 256 Double Indirect Blocks = 256 \* 256 = 65536 - Triple Indirect Blocks = 256 \* 256 \* 256 = 16777216 · Max File Size 12 + 256 + 65536 + 16777216 = 16843020 blocks ≈ 16 GB THE UNIVERSITY OF NEW SOUTH WALES 20

19 20

# Where is the data block number stored? · Assume 4K blocks, 4 byte block numbers, 12 direct

- blocks
- A 1 byte file produced by
  - lseek(fd, 1048576, SEEK\_SET) /\* 1 megabyte \*/
  - write(fd, "x", 1)
- · What if we add

– Iseek(fd, 5242880, SEEK\_SET) /\* 5 megabytes \*/ write(fd, "x", 1) THE UNIVERSITY OF NEW SOUTH WALES 21

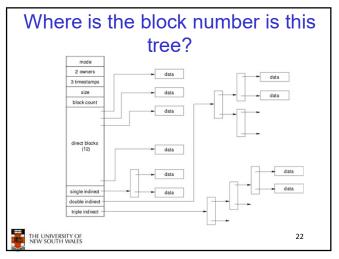

22

21

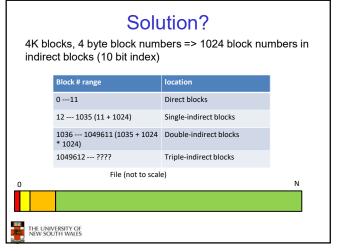

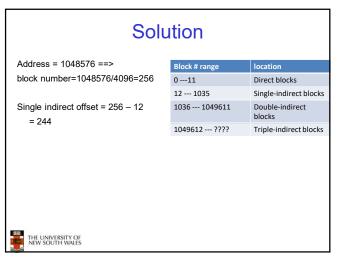

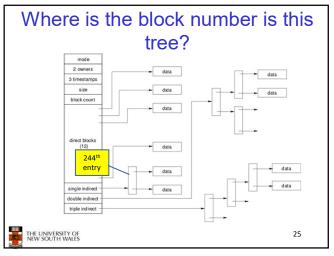

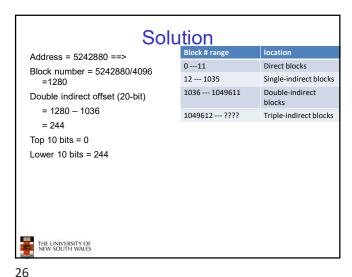

25

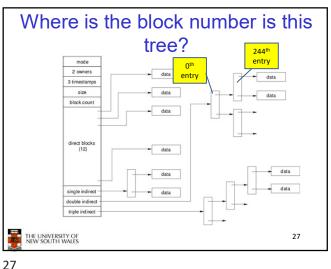

Some Best and Worst Case **Access Patterns** 

Assume Inode already in memory

- · To read 1 byte
  - - · 1 access via direct block
  - Worst:
    - · 4 accesses via the triple indirect block
- To write 1 byte
  - Best
    - 1 write via direct block (with no previous content)
  - Worst:
    - 4 reads (to get previous contents of block via triple indirect) + 1 write (to

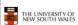

28

28

# Worst Case Access Patterns with **Unallocated Indirect Blocks**

- · Worst to write 1 byte
  - 4 writes (3 indirect blocks; 1 data)
  - 1 read, 4 writes (read-write 1 indirect, write 2; write 1 data)
  - 2 reads, 3 writes (read 1 indirect, read-write 1 indirect, write 1; write 1 data)
  - 3 reads, 2 writes (read 2, read-write 1; write 1 data)
- Worst to read 1 byte
  - If reading writes a zero-filled block on disk
  - Worst case is same as write 1 byte
  - If not, worst-case depends on how deep is the current indirect block tree.

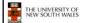

29

# **Inode Summary**

- The inode (and indirect blocks) contains the on-disk metadata associated with a file
  - Contains mode, owner, and other bookkeeping
  - Efficient random and sequential access via indexed allocation
  - Small files (the majority of files) require only a single access
  - Larger files require progressively more disk accesses for random access
    - · Sequential access is still efficient
  - Can support really large files via increasing levels of indirection

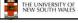

30

## Where/How are Inodes Stored

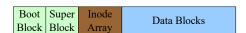

- System V Disk Layout (s5fs)
  - Boot Block
  - Super Block
    - · Contains attributes of the file system itself
    - e.g. size, number of inodes, start block of inode array, start of data block area, free inode list, free data block list
  - Inode Array
  - Data blocks

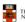

THE UNIVERSITY OF NEW SOUTH WALES

31

33

31

# Berkeley Fast Filesystem (FFS)

- ·Historically followed s5fs
- -Addressed many limitations with s5fs
- -ext2fs mostly similar

THE UNIVERSITY OF NEW SOUTH WALES

33

# Layout of an Ext2 FS

Some problems with s5fs

Inodes at start of disk; data blocks end

Must read inode before reading data blocks

· Inode free list also randomised over time

Block allocation was suboptimal

Corrupt the superblock and entire file system is lost

- Consecutive free block list created at FS format time

- Directory listing resulted in random inode access patterns

Allocation and de-allocation eventually randomises the list resulting in random allocation

- Long seek times

Only one superblock

| Boot  | Block Group |      | Block Group |
|-------|-------------|------|-------------|
| Block | 0           | •••• | n           |

•Partition:

THE UNIVERSITY OF NEW SOUTH WALES

32

- -Reserved boot block.
- -Collection of equally sized block groups
- -All block groups have the same structure

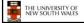

34

34

32

# Layout of a Block Group

Group Data Super Inode Inode Descrip-Block Data blocks Block Bitmap Table tors Bitmap 1 blk m blks k blks 1 blk n blks 1 blk

- •Replicated super block
- -For e2fsck
- •Replicated Group descriptors
- ·Bitmaps identify used inodes/blocks
- •All block groups have the same number of data blocks
- •Advantages of this structure:
- -Replication simplifies recovery
- -Proximity of inode tables and data blocks (reduces seek time)

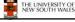

35

# Superblocks

- ·Size of the file system, block size and similar parameters
- Overall free inode and block counters
- Data indicating whether file system check is needed:
- -Uncleanly unmounted
- -Inconsistency
- -Certain number of mounts since last check
- -Certain time expired since last check
- Replicated to provide redundancy to aid recoverability

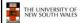

36

36

# **Group Descriptors**

- Location of the bitmaps
- •Counter for free blocks and inodes in this group
- •Number of directories in the group
- •Replicated to provide redundancy to aid recoverability

THE UNIVERSITY OF NEW SOUTH WALES

37

### Performance considerations

- •EXT2 optimisations
  - Block groups cluster related inodes and data blocks
- -Pre-allocation of blocks on write (up to 8 blocks)
- •8 bits in bit tables
- •Better contiguity when there are concurrent writes
- -Aim to store files within a directory in the same group

THE UNIVERSITY OF NEW SOUTH WALES

38

38

40

Rec Length

Name Length

Name

37

### Thus far...

- •Inodes representing files laid out on disk.
- •Inodes are referred to by number!!!
- -How do users name files? By number?

THE UNIVERSITY OF NEW SOUTH WALES

39

39

**Ext2fs Directories** inode rec\_len | name\_len type name... •Directories are files of a special type Consider it a file of special format, managed by the kernel, that uses most
of the same machinery to implement it •Directories translate names to inode numbers •Directory entries are of variable length •Entries can be deleted in place •inode = 0 •Add to length of previous entry

40

THE UNIVERSITY OF NEW SOUTH WALES

# Ext2fs Directories

•"f1" = inode 7

•"file2" = inode 43

•"f3" = inode 85

Inode No Rec Length 2 'f' '1' 0 0 Name Length Name 43 16 'f' 'i' 'l' 'e' '2' 0 0 0 'f' '3' 0 0 41

THE UNIVERSITY OF NEW SOUTH WALES

Hard links

 Note that inodes can have more than one name

- -Called a Hard Link
- -Inode (file) 7 has three names
- •"f1" = inode 7
- •"file2" = inode 7
- •"f3" = inode 7

THE UNIVERSITY OF NEW SOUTH WALES

42

'f' 'i' 'l' 'e' '2' 0 0 0

16

'f' '3' 0 0

42

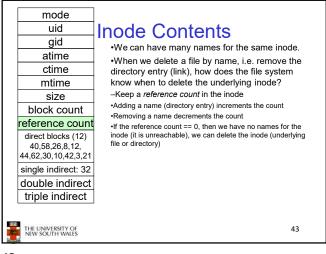

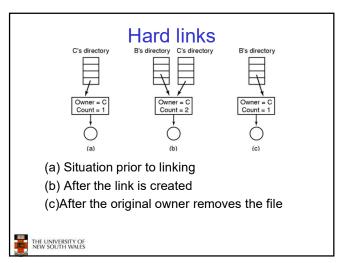

43 44

# Symbolic links

- A symbolic link is a file that contains a reference to another file or directory
  - Has its own inode and data block, which contains a path to the target file
  - Marked by a special file attribute
  - Transparent for some operations
  - Can point across FS boundaries

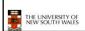

45

# FS reliability

- · Disk writes are buffered in RAM
  - OS crash or power outage ==> lost data
  - Commit writes to disk periodically (e.g., every 30 sec)
  - Use the  ${\tt sync}$  command to force a FS flush
- FS operations are non-atomic
  - Incomplete transaction can leave the FS in an inconsistent state

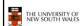

46

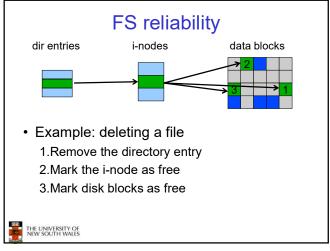

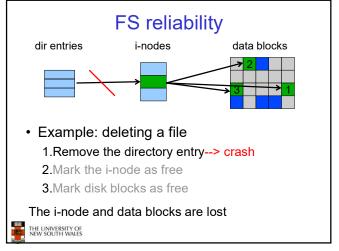

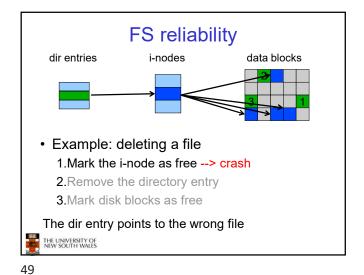

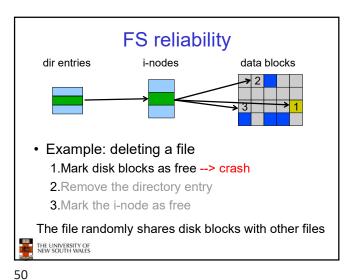

FS reliability

- e2fsck
  - Scans the disk after an unclean shutdown and attempts to restore FS invariants
- · Journaling file systems
  - Keep a journal of FS updates
  - Before performing an atomic update sequence,
  - write it to the journal
  - Replay the last journal entries upon an unclean shutdown
  - Example: ext3fs

THE UNIVERSITY OF NEW SOUTH WALES THE UNIVERSITY OF NEW SOUTH WALES

52